## **ISTITUTO STATALE di ISTRUZIONE SUPERIORE**

**"ERNESTO BALDUCCI"**

VIA ARETINA, 78A – 50065 PONTASSIEVE (FI) TEL. 055 8316806 FAX 055 8316809 EMAIL : FIIS[00800](mailto:fiis00800g)G@[ISTRUZIONE](mailto:fimm58900d@istruzione.it).IT - PEC : FIIS[00800](mailto:fiis00800g)G@PEC.[ISTRUZIONE](mailto:fimm58900d@pec.istruzione.it).IT [www.istitutobalducci.gov.it](http://www.istitutobalducci.gov.it/) CODICE FISCALE : 94052770487 | CODICE UNIVOCO: UF7R2C

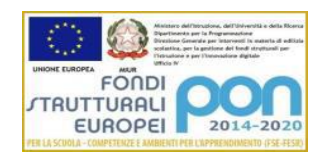

# **PROGRAMMA SVOLTO** AS 2022/23

Classe: **1°A** Istituto Tecnico Economico Docente: Prof. **Francesca Paradiso** Materia: **Informatica**

Testo in adozione: MindSet – FERRARI G– Mondadori

Macro Unità n° 1 – Il Computer

- L'informatica: informazione e dato
- Hardware e software
- L'attività di un pc: le fasi secondo il modello architetturale di Von Neumann
- La scheda madre
- Le memorie centrali (RAM, ROM, Cache)
- La CPU: componenti e linguaggio
- Le memorie di massa
- I Bus
- Le periferiche di INPUT e di OUTPUT

Macro unità n° 2 – Linguaggio binario

- Segnali analogici e digitali
- Discretizzazione di un segnale analogico
- Digitalizzazione di un segnale discreto
- Digitalizzazione di immagini, video e suoni
- Rappresentazione dei dati alfabetici (tabella ASCII e UNICODE)
- Rappresentazione dei dati numerici
- Conversione da binario a decimale
- Conversione da ottale a decimale
- Conversione da esadecimale a decimale
- Conversione da decimale a binario
- Conversione da decimale a ottale
- Conversione da decimale a esadecimale

Macro unità n° 3 – Il sistema operativo

- Funzionalità di base e utilizzo del sistema operativo

- Organizzazione Onion Skin
- Il multitasking
- Il nucleo (kernel)
- Programma vs processo
- Lo scheduler
- Cenni su gli algoritmi di scheduling
- Il gestore della memoria centrale
- La gestione delle periferiche: lo SPOOLing
- Il file system
- L'interfaccia utente: CLI e GUI
- Posizione del SO a PC spento e acceso
- Fase di bootstrap
- Partizioni e multi-boot
- I sistemi operativi in commercio
- MS-DOS, Linux, Ubuntu e Windows
- Operazioni basilari (creazione, copia, rimozione di file e cartelle) su Linux e MS-DOS

## **Attività di laboratorio:**

Macro Unità n° 1 – Word Processor: Microsoft Word/Google Documenti

- Interfaccia grafica
- Gli elementi di un documento testo
- Operazioni di formattazione
- Inserimento di immagini e tabelle in un documento di testo
- Elenchi puntati e numerati
- Intestazione e piè di pagina

Macro Unità n° 3 – I fogli di calcolo: Microsoft Excel/Google Fogli

- Interfaccia grafica
- Gli elementi di un foglio di calcolo
- Formule
- Funzioni base (SOMMA, MEDIA, MAX, MIN)
- Riferimenti assoluti e relativi
- Funzioni condizionali (SE, CONTA.SE, SOMMA.SE, MEDIA.SE)
- Funzioni condizionali annidate
- Formattazione condizionale
- Funzioni avanzate (CONFRONTA, CERCA.VERT)
- Grafici
- Macro Unità n°4 Le presentazioni
	- Le presentazioni Prezi

### EDUCAZIONE CIVICA:

- Hardware e software
- Informazione e dato
- I campi di applicazione del Computer
- L'ergonomia